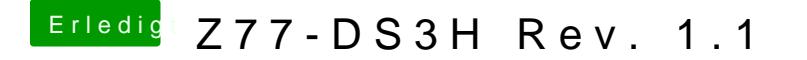

Beitrag von nelson123 vom 16. März 2016, 20:35

Hallo seit gestern habe ich es versucht os x zu installieren habe es wie g gemacht nvidia karte raus und auf die die interne IGPU zu installieren doc usb startet bleibt der Bildschirm schwarz